#### **Les moteurs de recherche**

### **La recherche avec Bing**

**Le navigateur Edge intègre dans sa barre d'adresse un moteur de recherche**. C'est le moteur de recherche « Bing », développé par Microsoft.

Pour effectuer une recherche, écrivez les mots de ce que vous recherchez au lieu d'une adresse, puis lancez la recherche en appuyant sur la touche Entrée de votre clavier.

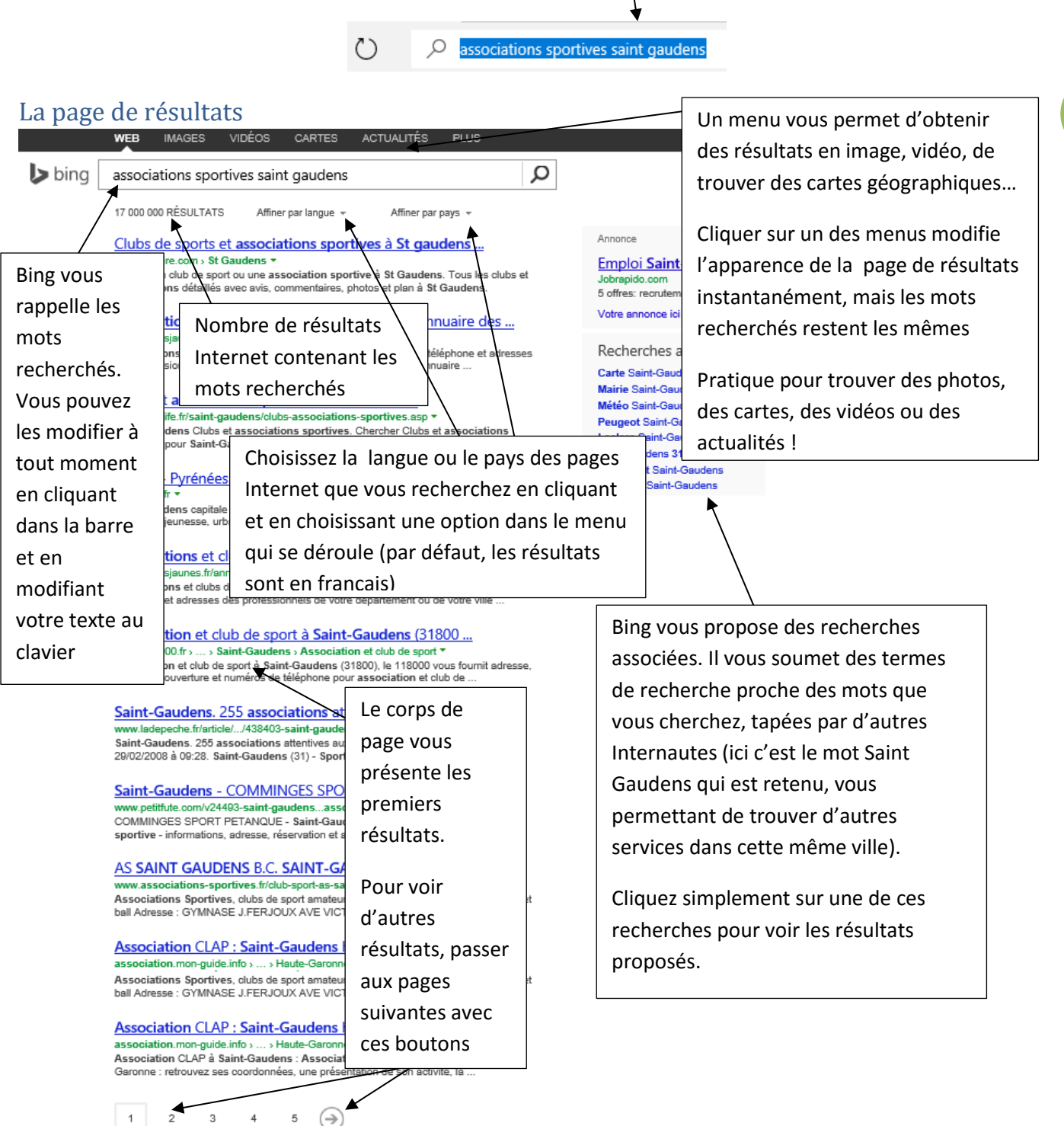

## Analyser les résultats proposés

**Attention** : Lisez attentivement les résultats proposés afin de ne pas vous rendre sur des sites ne correspondant pas à ce que vous recherchez :

Dans cet exemple, nous recherchions des associations sportives à Saint Gaudens pour voir leur site ou obtenir leurs coordonnées.

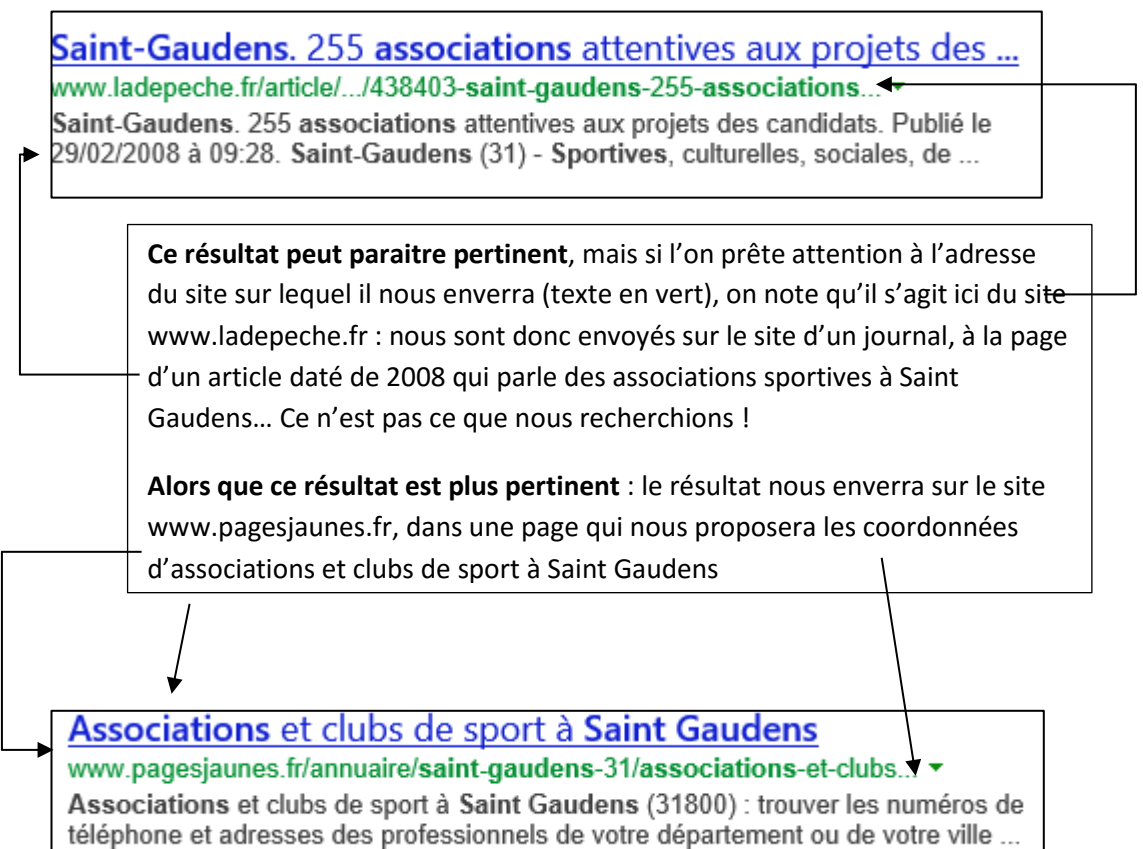

## Utiliser les résultats : se rendre sur le site trouvé

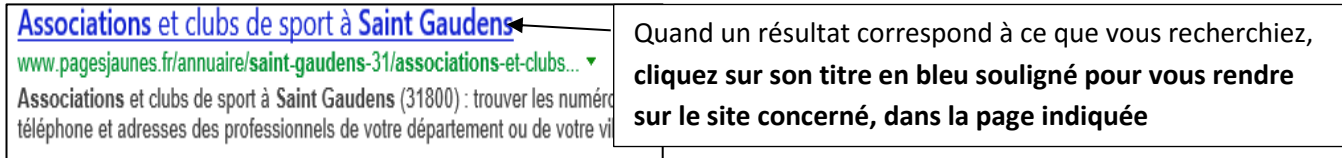

# Les résultats thématiques

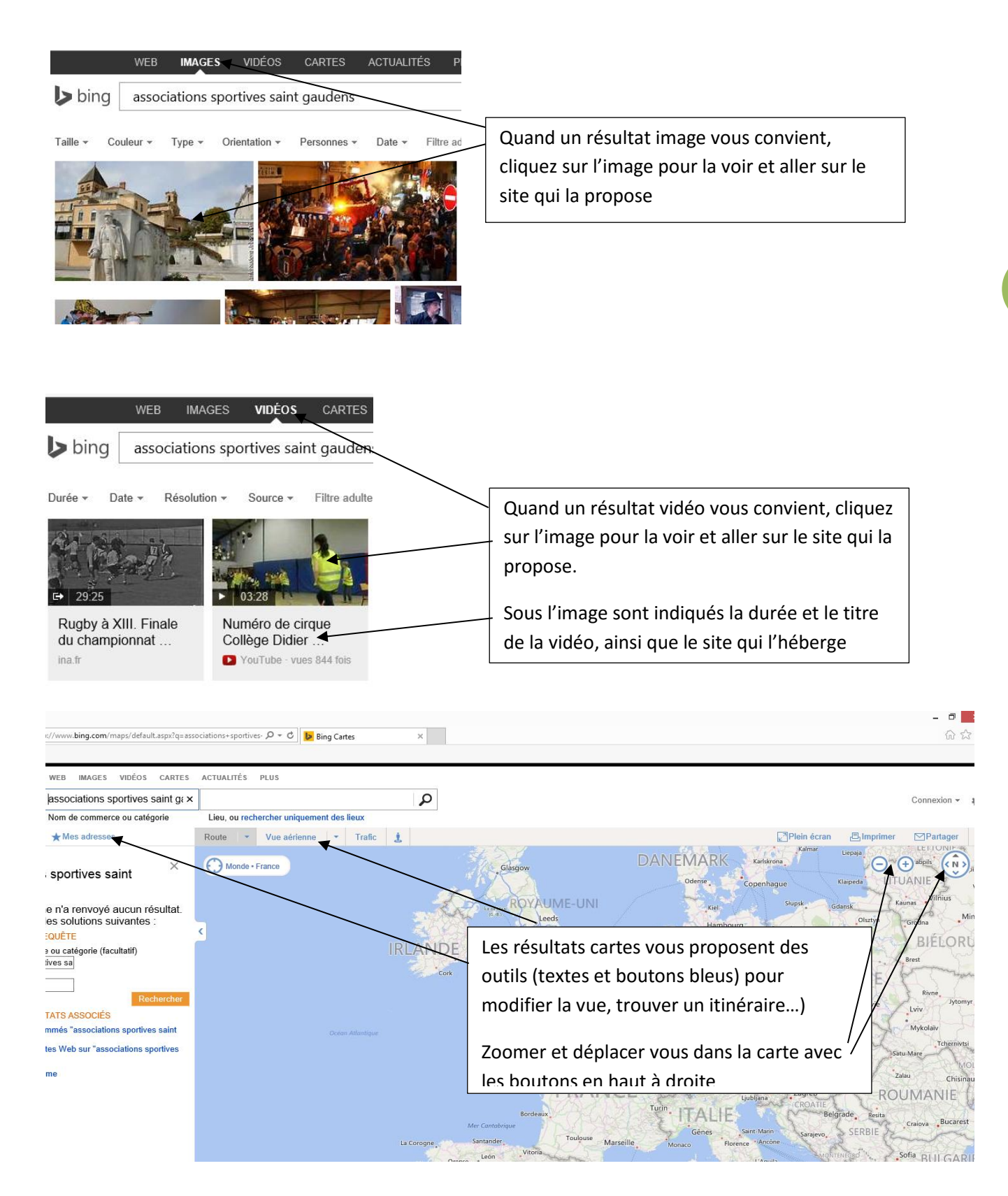

# **Utiliser le célèbre moteur de recherche Google**

## Quelle différence ?

Qui n'a pas entendu parler de Google aujourd'hui ? Si cette entreprise est mondialement connue, c'est que c'est elle qui a développé le célèbre moteur de recherches du même nom, premier outil de recherche tout public et réputé pour sa grande efficacité et sa notoriété incontestée.

#### **Mais alors quelle différence entre les deux ?**

Si Microsoft développe Bing, la société Google continue de développer le moteur Google, qui propose des résultats parfois un peu différents de ces concurrents.

**4** créateurs de site qui souhaite être trouvés par le moteur*. Il en découle que Google indexe davantage de page et La différence réside dans le fait que Google est utilisé pour 90% des recherches de sites* et est utilisé par les *dispose de plus nombreuses données sur les recherches d'internautes* pour proposer des résultats adaptés aux souhaits de internautes.

**Point commun aux deux :** ces deux moteurs appartiennent à des entreprises multinationales, qui ont pour but le profit : attirer de plus en plus d'utilisateur pour vendre des services aux professionnels.

Alors, si trouver le site d'une grande enseigne est facile (il apparait dans les premiers résultats d'un page de résultats sur les 2 moteurs), trouver une petite association, un article marginal ou un groupe alternatif est parfois un peu plus laborieux et nécessite de préciser davantage les mots clés recherchés ou de faire défiler les pages de résultats avant de trouver le site souhaité…

#### Fonctionnement de Google

Le fonctionnement de Google est sensiblement le même que ce que nous venons d'apprendre pour Bing :

- Recherche par mots clés
- résultats présenté par page, avec la même forme
- Affinage des résultats par langue, images, vidéos, cartes, actualités…
- Proposition de recherches associées…

Vous retrouverez avec Google toutes les notions vues dans les paragraphes concernant Bing.

#### *Les moteurs de recherche*

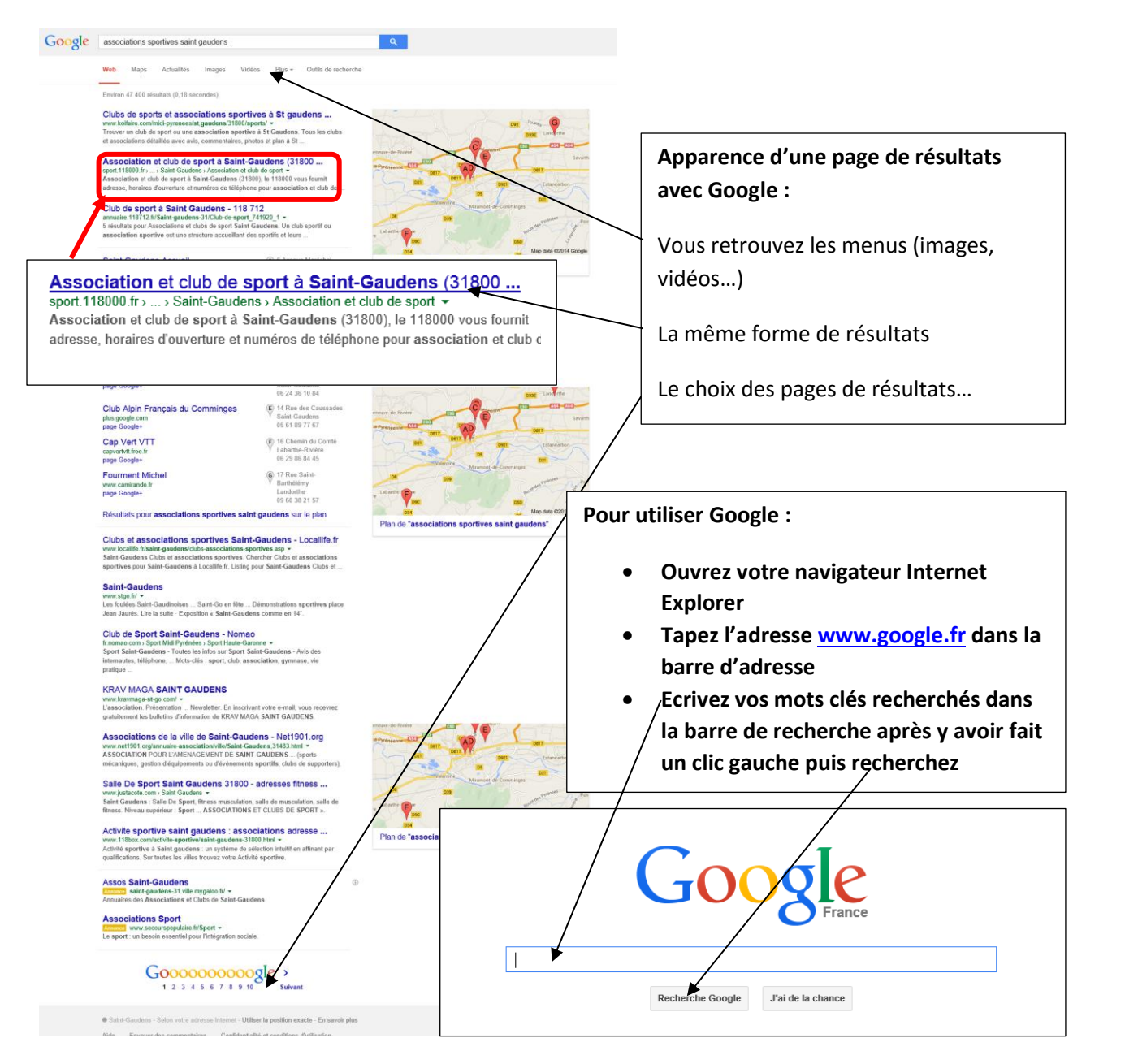

## **Les autres moteurs de recherches du web : des arguments éthiques**

- [www.duckduckgo.com](http://www.duckduckgo.com/) : un moteur de recherche ethique qui n'enregistre aucunes données sur vos recherches
- [www.seek.fr](http://www.seek.fr/) : défend également les données personnelles
- [www.qwant.com](http://www.qwant.com/) : même principe

En savoir plus sur les moteurs de recherche : [www.wikipedia.org/wiki/Moteur\\_de\\_recherche](http://www.wikipedia.org/wiki/Moteur_de_recherche)

**5**